## 新転任者研修の取組

1 はじめに

新転任者研修は、視覚障がい教育に関する基礎的な知識を学び、併せて実践力を身に 付けることを目的として、実際の教育活動を円滑に遂行できるような研修として実施し ている。新転任者を対象とした研修は、以前から1学期の始業式前の春休み期間に集中 して行っている(点字の読み書きや弱視児の見え方と配慮事項等)が、それら視覚障が い教育の基礎・基本の内容を踏まえて、週に1回のペースで実施した。なお、新転任者 に限らず、内容を学び直したり確認したりしたい職員は、誰でも参加できる。

2 研修の内容と取組

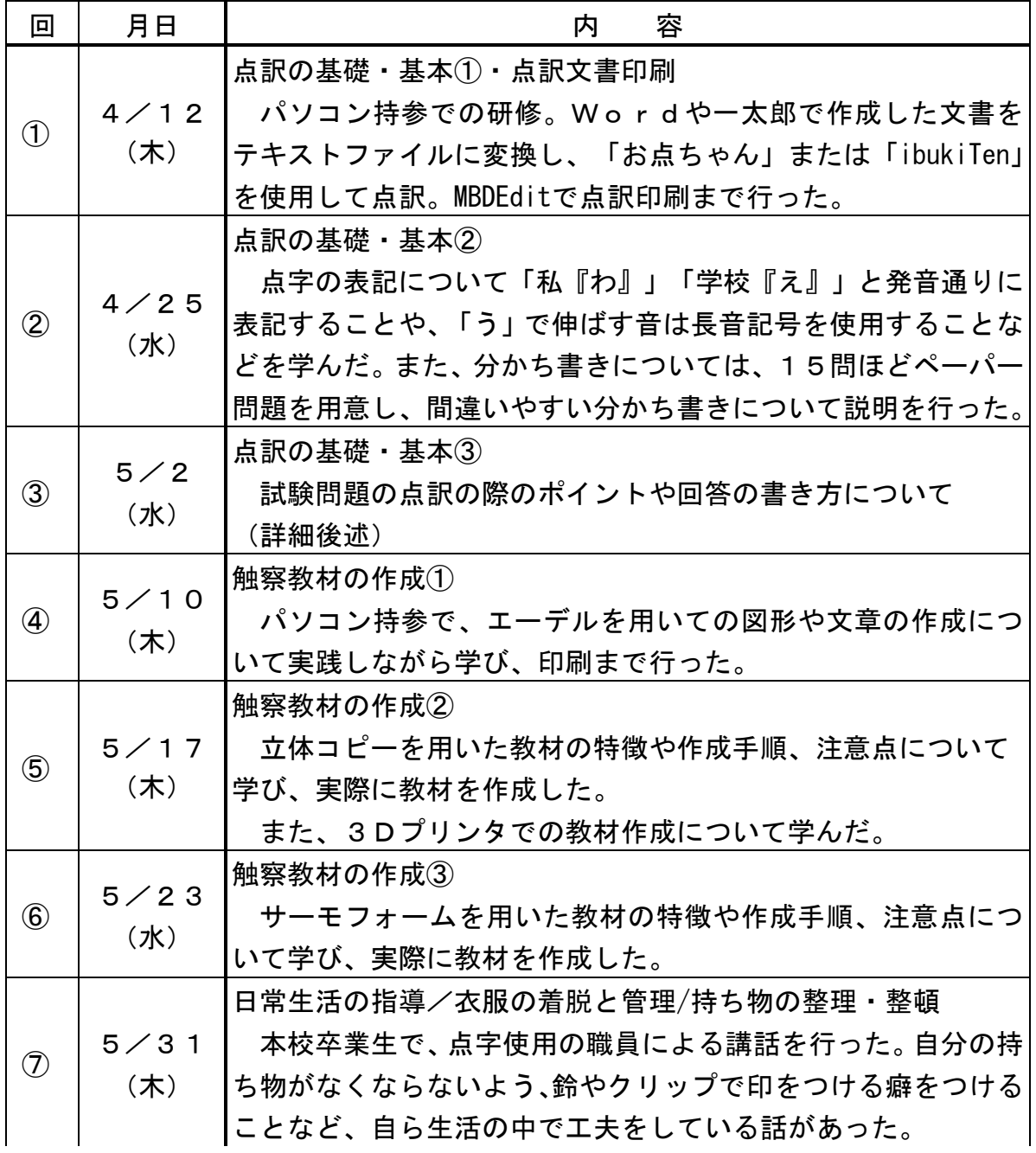

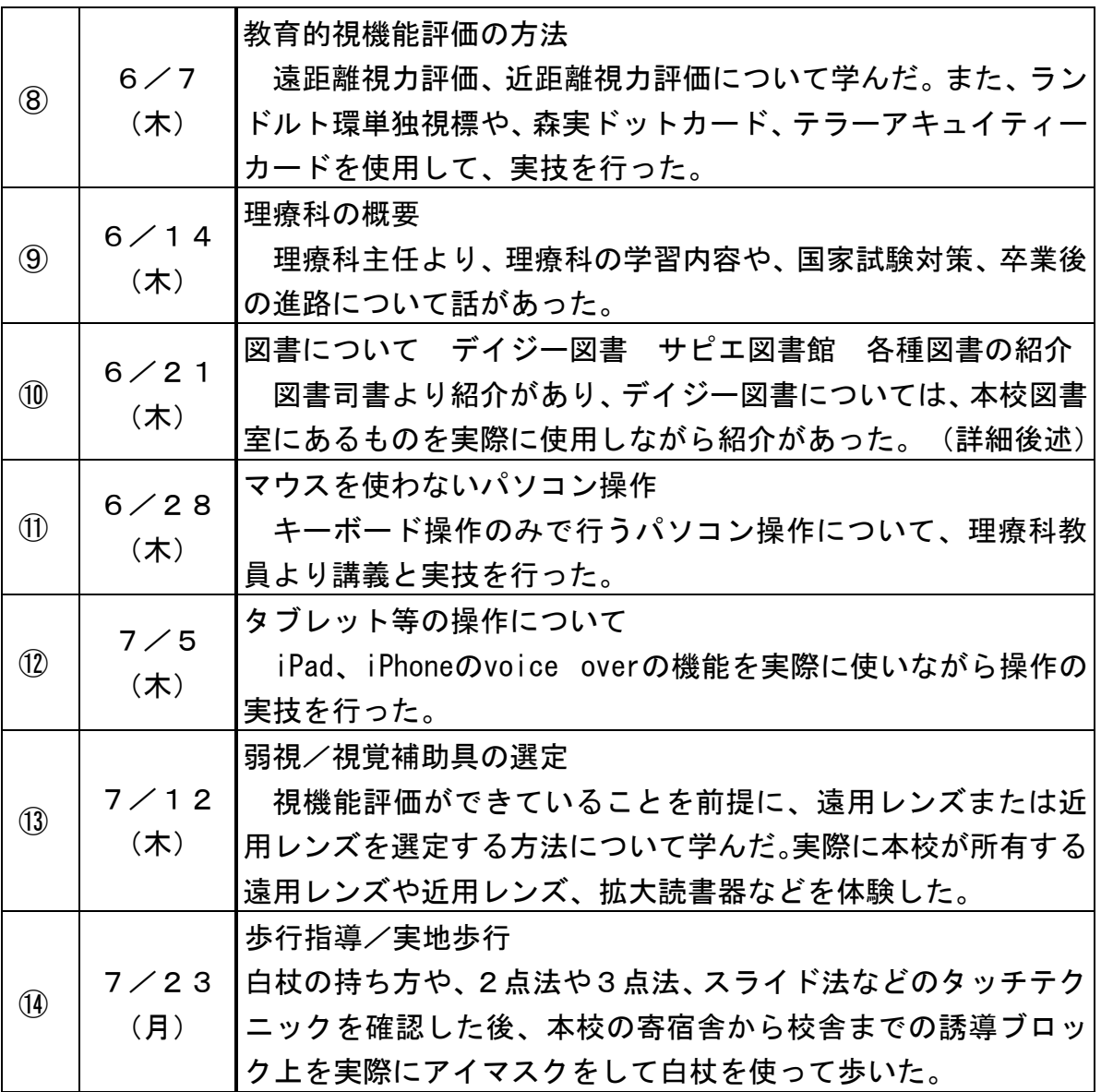

## 3 具体的な取組の内容

- (1)点訳の基礎基本③試験問題の点訳の際のポイントや回答の書き方について
	- ア 試験問題の点訳について
		- (ア) 見出しについて

見出しは、本文との違いを明らかにするため、行頭を下げて書き表す。2マスを 1単位として、大きな段階の見出しほど、下げてその序列を明らかにする。 見出しが1行に入らない時は、2行目以下は1行目より2マス下げて書き表

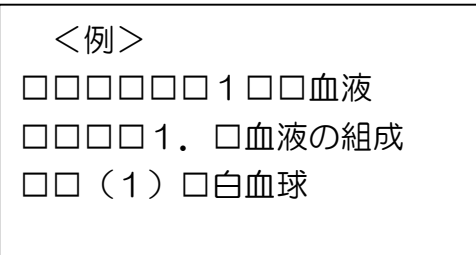

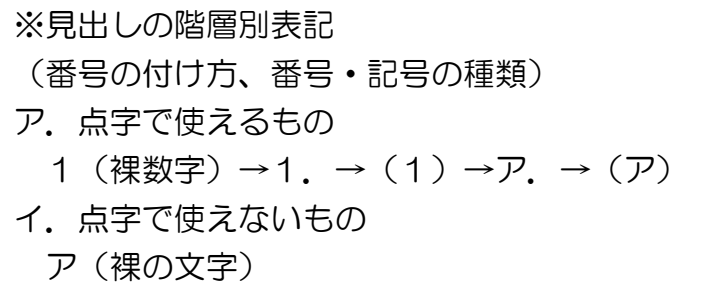

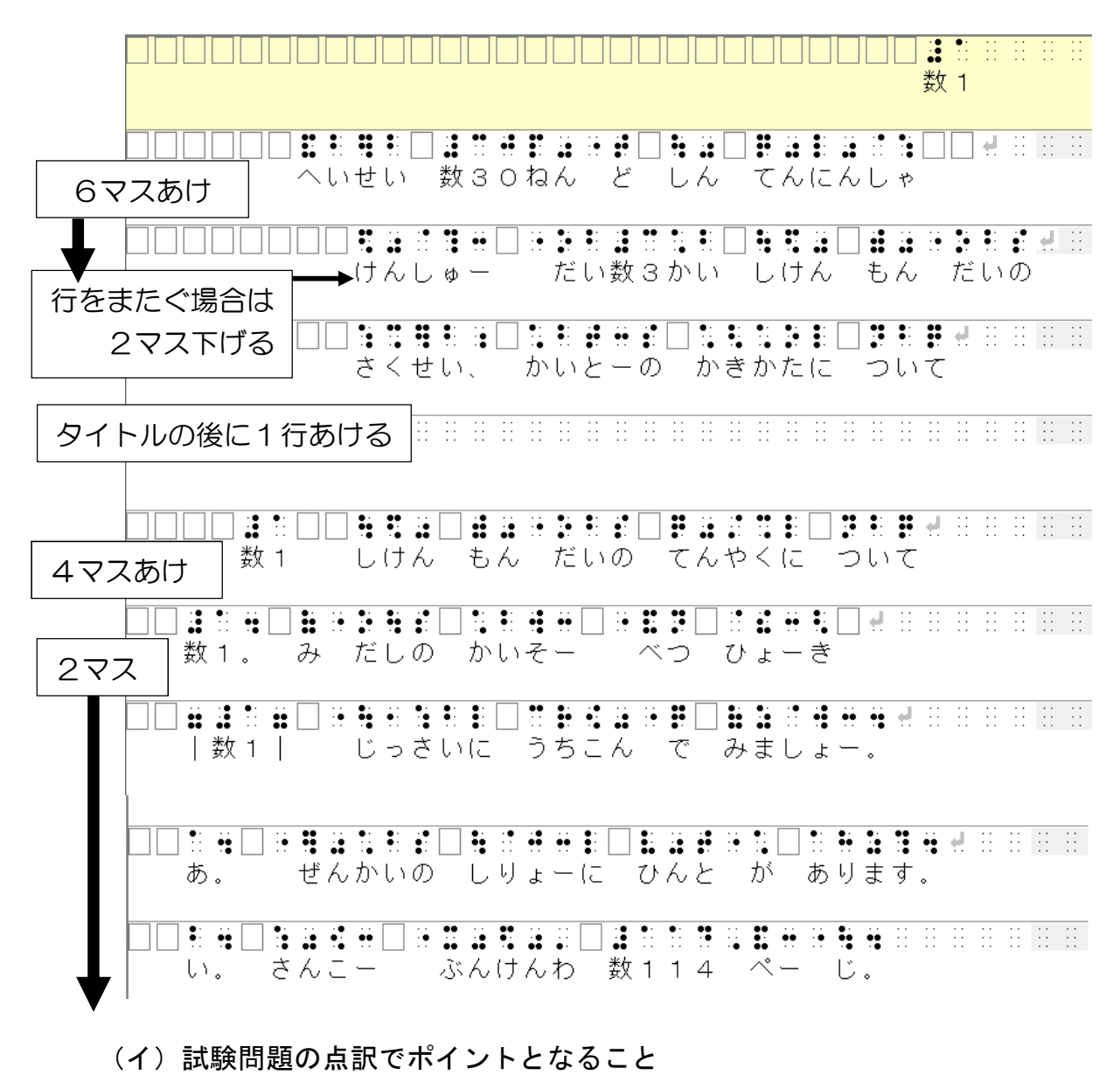

- ・該当する箇所の探しやすさ
- ・指示の的確さ
- ・わかりやすいレイアウト
- (ウ)大問番号、問題の指示文、問題文、設問、選択肢の順に並べるようにする。
- (エ)指示文を明確に書く。

・墨字での「上・下・右・左」などの位置を示す言葉を適切に書き換える。

- (オ)図表を挿入するとき
- ・「下の図を見て」→「~ページの図を見て」 図の検索を容易にできること、図を参照しながら問題文を解いていけるように。
- ・同一ページ内の場合は仕切りとして、表上に …………… 、表下に………… を書く。
- (カ)※注を設けるとき
	- ・※や☆等の注は、3マス目に.• .•を書き、1マスあけて内容を書く。
	- ・点字のみに特別に設ける注は、2マス目に ……を書き、内容を示した後、 再び::: を書いて囲む

イ 解答の書き方について

日頃から試験問題に使われる記号類の意味と使い方を指導し、解答の仕方も含め て、正式な試験問題のやり方に慣れさせておき、校内だけの約束事として取り扱う のではなく、広く行われる点字試験にも対応できる力をつけておく必要がある。

(ア) 解答用紙は片面書きが基本!

裏面書きをすることによる行の重なり、採点時の見落としを防ぐため。

- (イ)解答用紙が複数枚の場合は、すべての用紙にページ数を書く。
	- ・1枚目にのみ受験番号と氏名、あるいは教科名や学年・氏名を書く。
	- ・試験開始前に書き方についての指示が行われることがほとんど。
- (ウ)大問番号、小問番号などに用いる記号は、問題文に用いられているとおりにす る。
- (エ)訂正の仕方
	- ・解答の途中の場合、「∺」2マス以上で消し、その後ろを1マスあけて解答 を書き直す。
	- ・後で見直して訂正する場合、別の解答用紙に「テイセイ」と見出しをつけて 新しい解答を書く。この場合、どこをどのように訂正するのかを正確かつ簡 潔・明瞭に示す。
- (2)図書について デイジー図書 サピエ図書館 各種図書の紹介
	- ア マルチメディアDAISY図書 視覚障害などさまざまな要因で、印刷物を読むことが困難な人のために開発され た電子書籍規格。
	- イ 特徴
		- ・画面上で絵や写真を見ながら、表示された文章が音声で読み上げられるのを聞く ことができる。
		- ・読み上げている文書の箇所は、フレーズごとに区切られてハイライトで色が変わ り、読み上げに合わせて移動していくので、どこを読んでいるのか一目で分かる。
		- ・利用者が読みやすいよう、文字の大きさを選ぶことができる。
		- ・読み上げの音声のスピードや、文字や背景の色を選ぶことができる。

マルチメディアDAISY図書は、再生用ソフトをインストールしたウィンドウズ パソコンや、再生用アプリをインストールしたタブレット端末・スマートホンで読む ことができる。

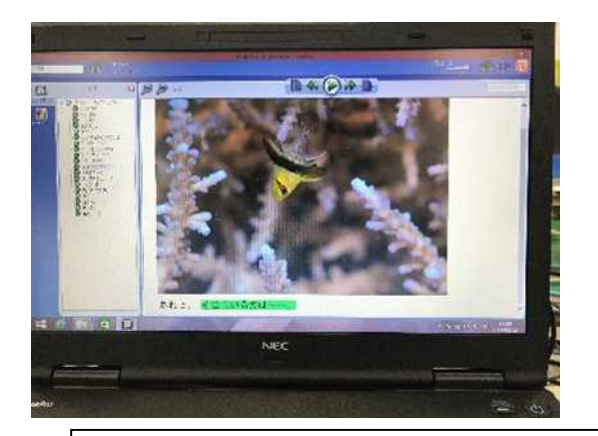

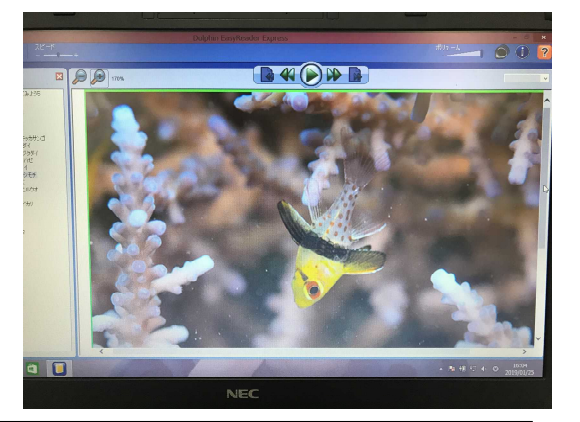

Dolphin EasyReader Expressで再生したマルチメディアDAYSY図書 左は拡大率120% 右は拡大率170% ※2018年度版 Ver.BLUE 『海の中をのぞいてみよう5』林俊明 作

ウ わいわい文庫

マルチメディアDAISY図書の中でも、公益財団法人伊藤忠記念財団が制作し たもの。伊藤忠記念財団は文化庁長官から指定団体として認可され、障がいのある 方に情報提供をする場合に限り、著作権者の許諾を得ずに、著作物の拡大や電子化 等が認められている。(著作権法37条3項による)

わいわい文庫には、再生システム(EasyReader Express)が付加されており、C Dをパソコンに挿入するだけで、図書を再生することができる。ただし、障がいの ある方以外に提供することや、配信・配布・販売すること、中身を改ざんすること は禁止されている。

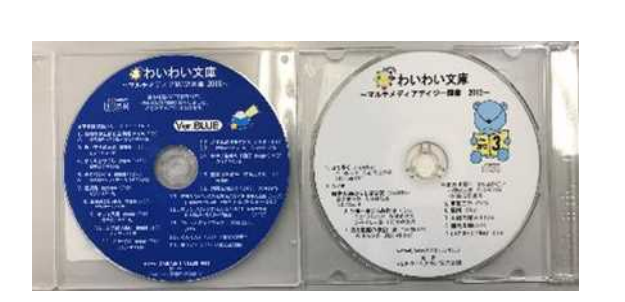

わいわい文庫には、2種類の盤面があ り、青い盤面(写真左)に収納された 作品は著作権者の承諾を得ており、障 がいの有無にかかわらず誰でも利用で きる。ただし、配信・配布・販売は禁 止されている。

エ サピエ図書館

 日本点字図書館がシステムを管理し、全国視覚障害者情報提供施設協会が運営 をしている「サピエ」のサービスの中の一つ。音声でも分かりやすいホームページ から点字データ18万タイトル以上、音声デイジーデータ約7万タイトル以上が パソコンや携帯電話によってダウンロードできる。また、加盟している330以上 の図書館や団体が所蔵する約66万タイトルの膨大な資料が、オンラインリクエ ストなどによって利用できる。

直接利用の個人会員は無料。施設・団体の会員については年間4万円の利用料が かかる。(ただし、書誌データのアップロード・ダウンロードのみで点字データ・

デイジーデータなどをダウンロードしない場合は年間2万円)。ボランティア団体 は年間1万円で利用できる。

ゲストページも充実して おり、誰でもサピエ図書館 の書誌を検索したり、地域 生活情報の見出しを見たり することができる。

本校は加盟していないた め、本の借り受けは、熊本 県点字図書館に申し込む。

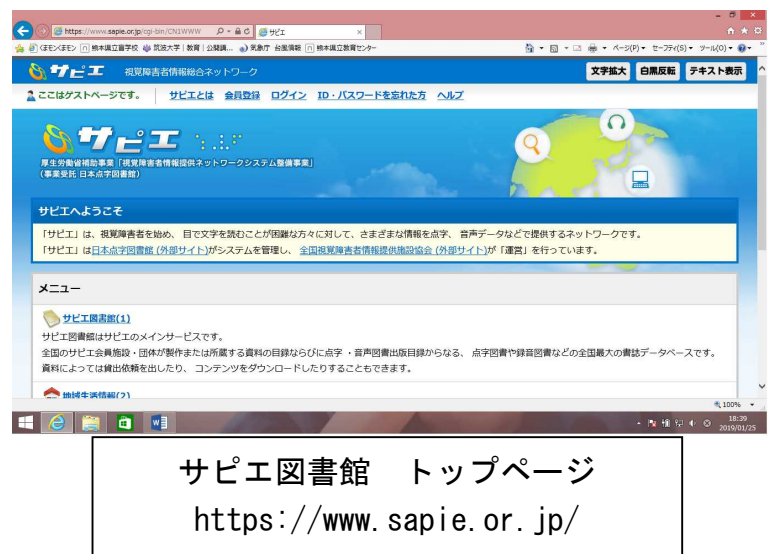

## 4 反省と次年度への志向

新転任者研修は、文字通り、新任者や転任者に視覚障がい教育の専門性をいち早く身 に身に着けてもらうための研修である。それだけでなく、本校の課題である「視覚障が い教育の専門性の維持・継承」のためになくてはならない研修である。毎年、研修内容 についての検討が重ねられ、年々充実したものとなっており、今年度は、触察教材の作 成についての研修を2回から3回に増やし、立体コピーやサーモフォームの使い方をじ っくり学ぶことができるようにした。

また、3Dプリンタの実践についても初めて取り上げ、授業で活用できるヒントを数 多く得られるようにした。さらに、司書と連携し、デイジー図書やサピエ図書館などに ついても初めて取り上げた。児童生徒が多く利用する図書資料について職員が知ること で、学習指導の専門性に幅広さと深さが加わることと期待している。

課題としては、内容はその時1回きりなので、実際の授業場面で使用することがなけ れば、定着させていくことが難しいことである。さらに、新転任者以外の職員の参加は、 各回1人から2人程度で、参加のないときもある。専門性の維持・向上のためには、も っと多くの参加者があればよいが、参加を促す工夫が必要だと思われる。

今後も、充実した研修となるよう、内容を吟味しながら研修計画を立て、職員の専門 性の維持・向上の意識を高めつつ継続して実施していきたい。